### **WELCOME**

The e3 Community is a place to find solutions, discuss best practices, and interact with fellow e3 experts

manage SEARCH

 $\bigoplus$  [\(/E3SUPPORT/S/\)](https://datis.force.com/e3support/s/) TOPICS  $\vee$  [MY CASES \(/E3SUPPORT/S/CASE/CASE/DEFAULT\)](https://datis.force.com/e3support/s/case/Case/Default)

## **E3 MANAGER GUIDE**

Explore other articles and discussions on this topic.

#### **e3 Manager Guide**

Download this step-by-step guide for managers to the e3 platform.

Nov 19, 2019 • Support Article

#### **TITLE**

e3 Manager Guide

**URL NAME** e3-Manager-Guide

#### **DETAILS**

Click the image below to download the comprehensive Manager Guide.

e3 MANAGER'S GUIDE

# **A Manager's Guide** to the e3 Platform

Reference this comprehensive guide to easily navigate e3 and access all the tools you need to streamline your management processes. DATIS<sup>2</sup>

[\(https://go.datis.com/e3ManagerGuide\)](https://go.datis.com/e3ManagerGuide)

**VISIBLE IN INTERNAL APP**

**VISIBLE IN PUBLIC KNOWLEDGE BASE**

**VISIBLE TO CUSTOMER**

New User Portal [\(/e3support/s/topic/0TOi0000000...](https://datis.force.com/e3support/s/topic/0TOi0000000QKQ6GAO/new-user-portal)

Position Control [\(/e3support/s/topic/0TOi0000000...](https://datis.force.com/e3support/s/topic/0TOi0000000QKPpGAO/position-control) Core HR [\(/e3support/s/topic/0TOi0000000...](https://datis.force.com/e3support/s/topic/0TOi0000000QJXwGAO/core-hr)

System Setup / Security [\(/e3support/s/topic/0TOi0000000...](https://datis.force.com/e3support/s/topic/0TOi0000000QJXmGAO/system-setup-security)

Was this article helpful?  $\begin{array}{|c|c|c|c|c|}\hline \multicolumn{1}{|c|}{\mathbf{I}} & \multicolumn{1}{|c|}{\mathbf{I}} & \multicolumn{1}{|c|}{\mathbf{I}} & \multicolumn{1}{|c|}{\mathbf{I}} & \multicolumn{1}{|c|}{\mathbf{I}} & \multicolumn{1}{|c|}{\mathbf{I}} & \multicolumn{1}{|c|}{\mathbf{I}} & \multicolumn{1}{|c|}{\mathbf{I}} & \multicolumn{1}{|c|}{\mathbf{I}} & \multicolumn{1}{|c|}{\math$ 

#### **TRENDING ARTICLES**

Add a New Employee Photo [\(/e3support/s/article/Add-a-New-Employee-Photo\)](https://datis.force.com/e3support/s/article/Add-a-New-Employee-Photo)

How to Add Shift Differentials [\(/e3support/s/article/How-to-Add-Shift-Differentials\)](https://datis.force.com/e3support/s/article/How-to-Add-Shift-Differentials)

Payroll Processing Steps [\(/e3support/s/article/Payroll-Processing-Steps\)](https://datis.force.com/e3support/s/article/Payroll-Processing-Steps)

How to Enter Liens [\(/e3support/s/article/How-to-Enter-Liens\)](https://datis.force.com/e3support/s/article/How-to-Enter-Liens)

How Do I Add a New Job Posting? [\(/e3support/s/article/How-Do-I-Add-a-New-Job-Posting\)](https://datis.force.com/e3support/s/article/How-Do-I-Add-a-New-Job-Posting)

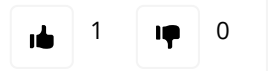